# **ГАОУ ВО «Дагестанский государственный университет народного хозяйства»**

*Утверждена решением Ученого совета ДГУНХ, протокол №13 от 18 ноября 2022 г.*

# **ПРОФЕССИОНАЛЬНЫЙ КОЛЛЕДЖ**

# **РАБОЧАЯ ПРОГРАММА ДИСЦИПЛИНЫ «ИНФОРМАЦИОННЫЕ ТЕХНОЛОГИИ В ПРОФЕССИОНАЛЬНОЙ ДЕЯТЕЛЬНОСТИ»**

**Профессия 08.01.28 Мастер отделочных строительных и декоративных работ**

**Квалификация – мастер отделочных строительных работ**

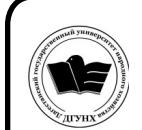

 ДОКУМЕНТ ПОДПИСАН ЭЛЕКТРОННОЙ ПОДПИСЬЮ

Сертификат: 0D8142F19CA901112FC315F43B93C341 Владелец: Бучаев Ахмед Гамидович Действителен: с 19.05.2022 до 12.08.2023

**Составитель -** Абдуллаева Эльмира Магомедовна, старший преподаватель профессионального колледжа ДГУНХ.

**Внутренний рецензент –** Салахова Ираида Наримановна, старший преподаватель Профессионального колледжа ДГУНХ.

**Внешний рецензент -** Хазбулатова Рапият Абдурахмановна, кандидат эконмических наук, зав. отделением «Программирование в компьютерных системах» Махачкалинского автомобильно-дорожного колледжа.

*Рабочая программа дисциплины «Информационные технологии в профессиональной деятельности» разработана в соответствии с требованиями федерального государственного образовательного стандарта среднего профессионального образования по профессии 08.01.28 Мастер отделочных строительных и декоративных работ, утвержденного приказом Министерства образования и науки Российской Федерации от 18 мая 2022 г. №340, в соответствии с приказом Министерства образования и науки РФ от 14 июня 2013 г. №464 «Об утверждении Порядка организации и осуществления образовательной деятельности по образовательным программам среднего профессионального образования».*

Рабочая программа дисциплины «Информационные технологии в профессиональной деятельности» размещена на официальном сайте **[www.dgunh.ru](http://www.dgunh.ru/)**.

Абдуллаева Э.М. Рабочая программа дисциплины «Информационные технологии в профессиональной деятельности» по профессии 08.01.28 Мастер отделочных строительных и декоративных работ. – Махачкала: ДГУНХ, 2022. - 20 с.

Рекомендована к утверждению Учебно-методическим советом ДГУНХ 16 ноября 2022 г.

Рекомендована к утверждению руководителем образовательной программы СПО – программы подготовки квалифицированных рабочих и служащих по профессии 08.01.28 Мастер отделочных строительных и декоративных работ, Абдуллаевой Э.М.

Одобрена на заседании Педагогического совета Профессионального колледжа 14 ноября 2022 г., протокол № 10.

# **Содержание**

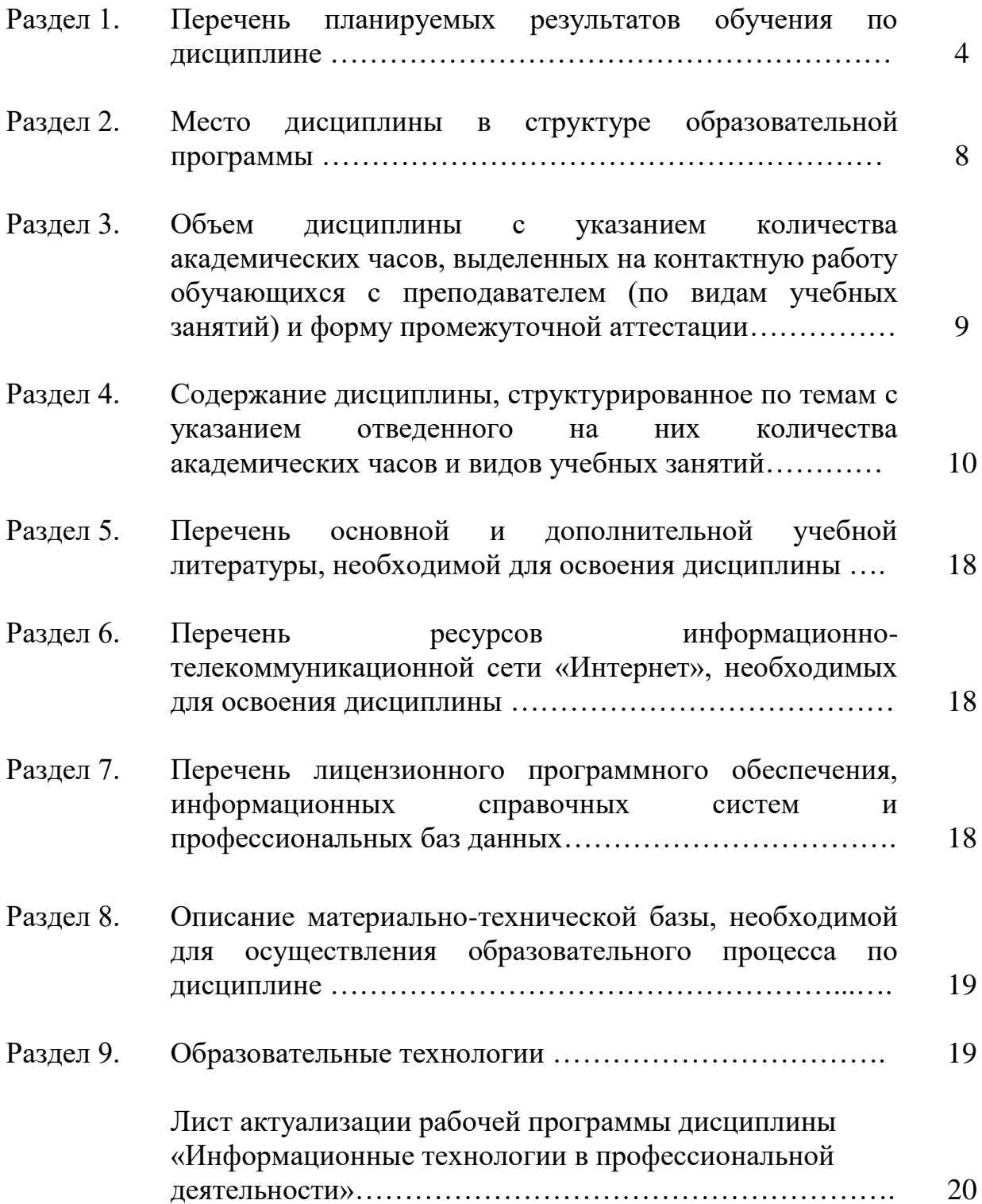

#### **Раздел 1. Перечень планируемых результатов обучения по дисциплине**

#### **В результате освоения учебной дисциплины обучающийся должен:**

#### **Уметь:**

У1-выполнять расчеты с использованием прикладных компьютерных программ;

У2-использовать сеть Интернет и ее возможности для организации оперативного обмена информацией;

У3-использовать технологии сбора, размещения, хранения, накопления, преобразования и передачи данных в профессионально ориентированных информационных системах;

У4-обрабатывать и анализировать информацию с применением программных средств и вычислительной техники;

У5-получать информацию в локальных и глобальных компьютерных сетях;

У6-применять графические редакторы для создания и редактирования изображений;

У7-применять компьютерные программы для поиска информации, составления и оформления документов и презентаций.

#### **Знать:**

З1-базовые системные программные продукты и пакеты прикладных программ (текстовые редакторы, электронные таблицы, системы управления базами данных, графические редакторы, информационно-поисковые системы);

З2-методы и средства сбора, обработки, хранения, передачи и накопления информации;

З3-общий состав и структуру персональных электронно-вычислительных машин и вычислительных систем;

З4-основные методы и приемы обеспечения информационной безопасности;

З5-основные положения и принципы автоматизированной обработки и передачи информации;

З6-основные принципы, методы и свойства информационных и телекоммуникационных технологий в профессиональной деятельности.

#### **1.1. Компетенции выпускников, формируемые в результате освоения дисциплины**

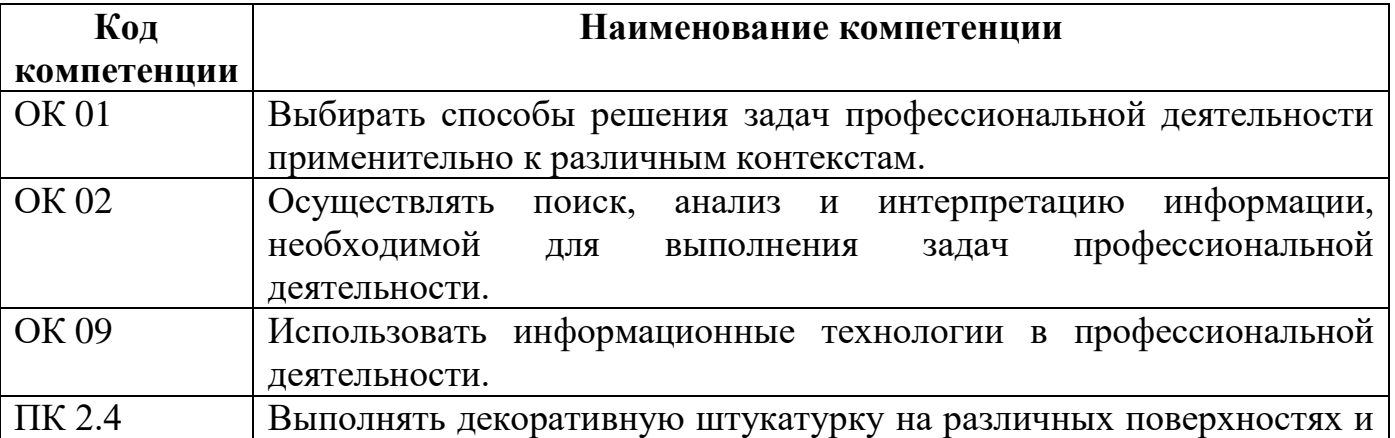

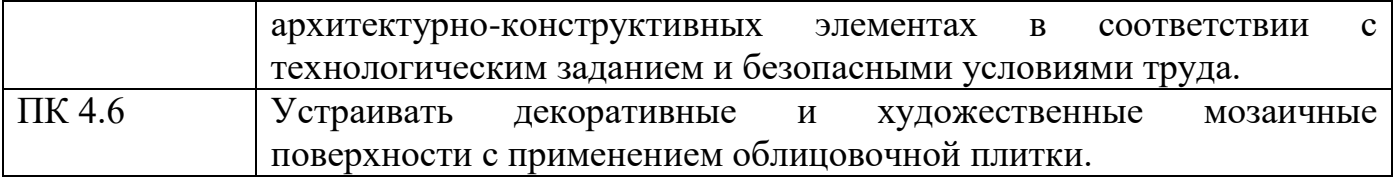

# 1.2. Компонентный состав компетенций

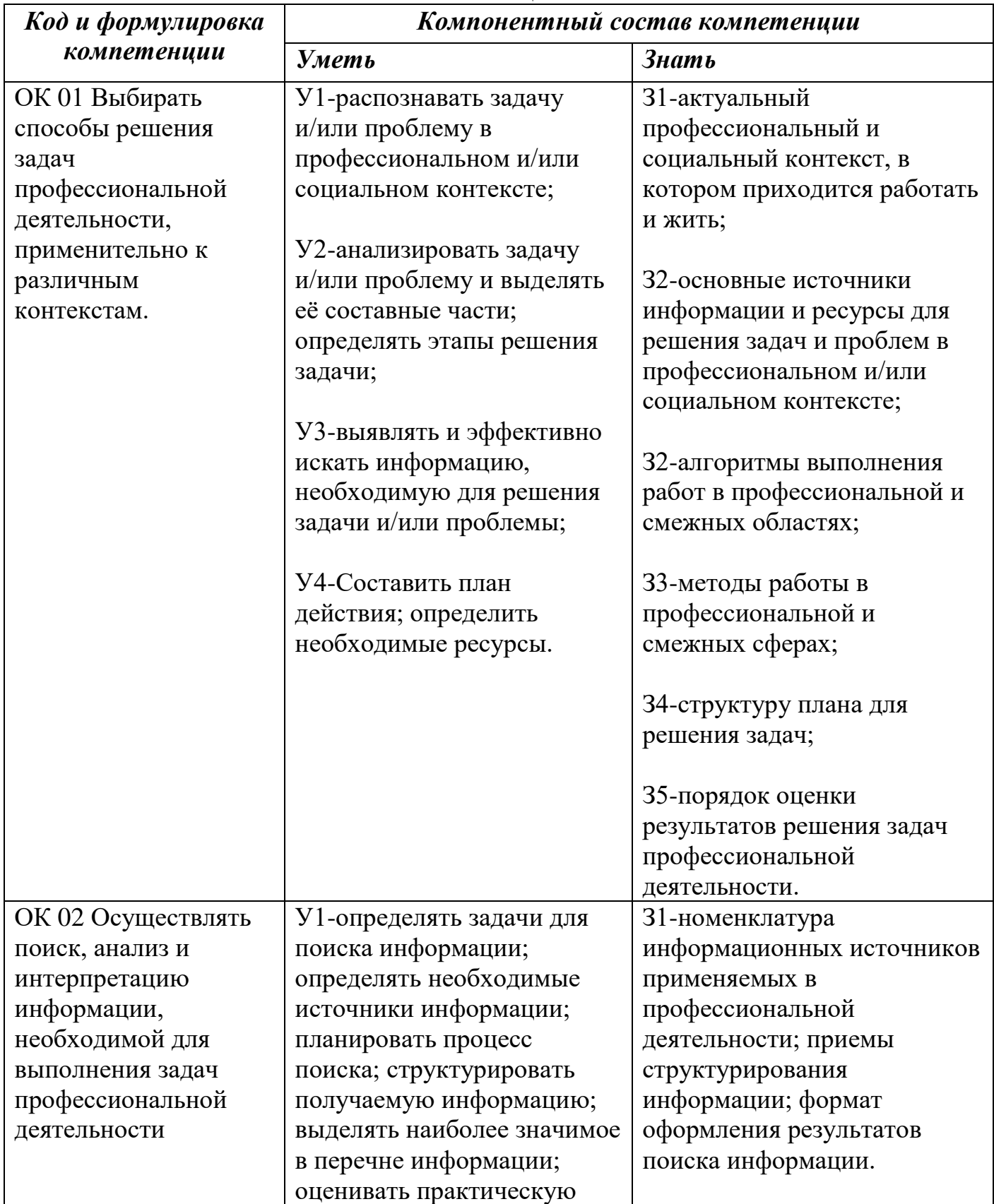

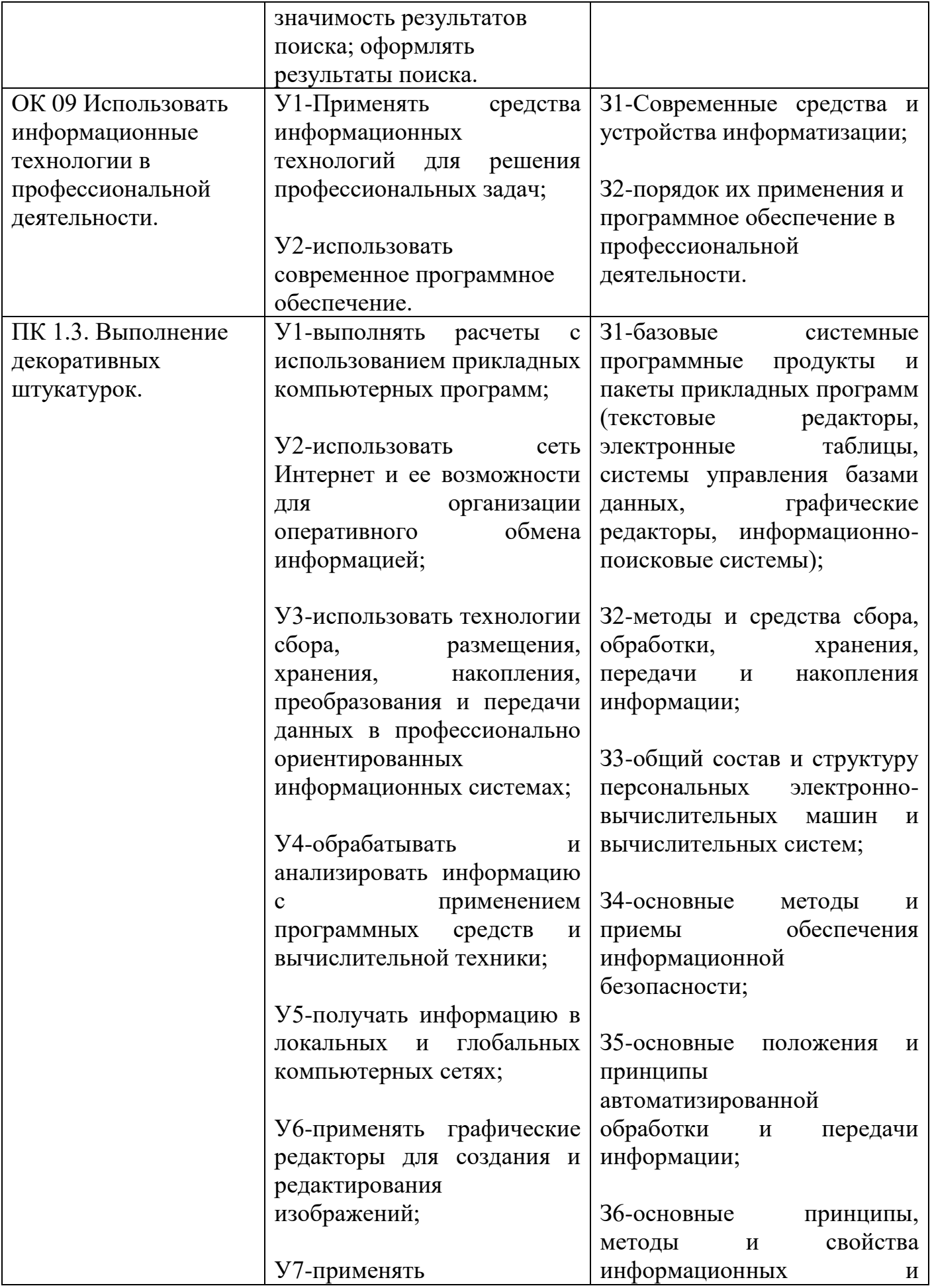

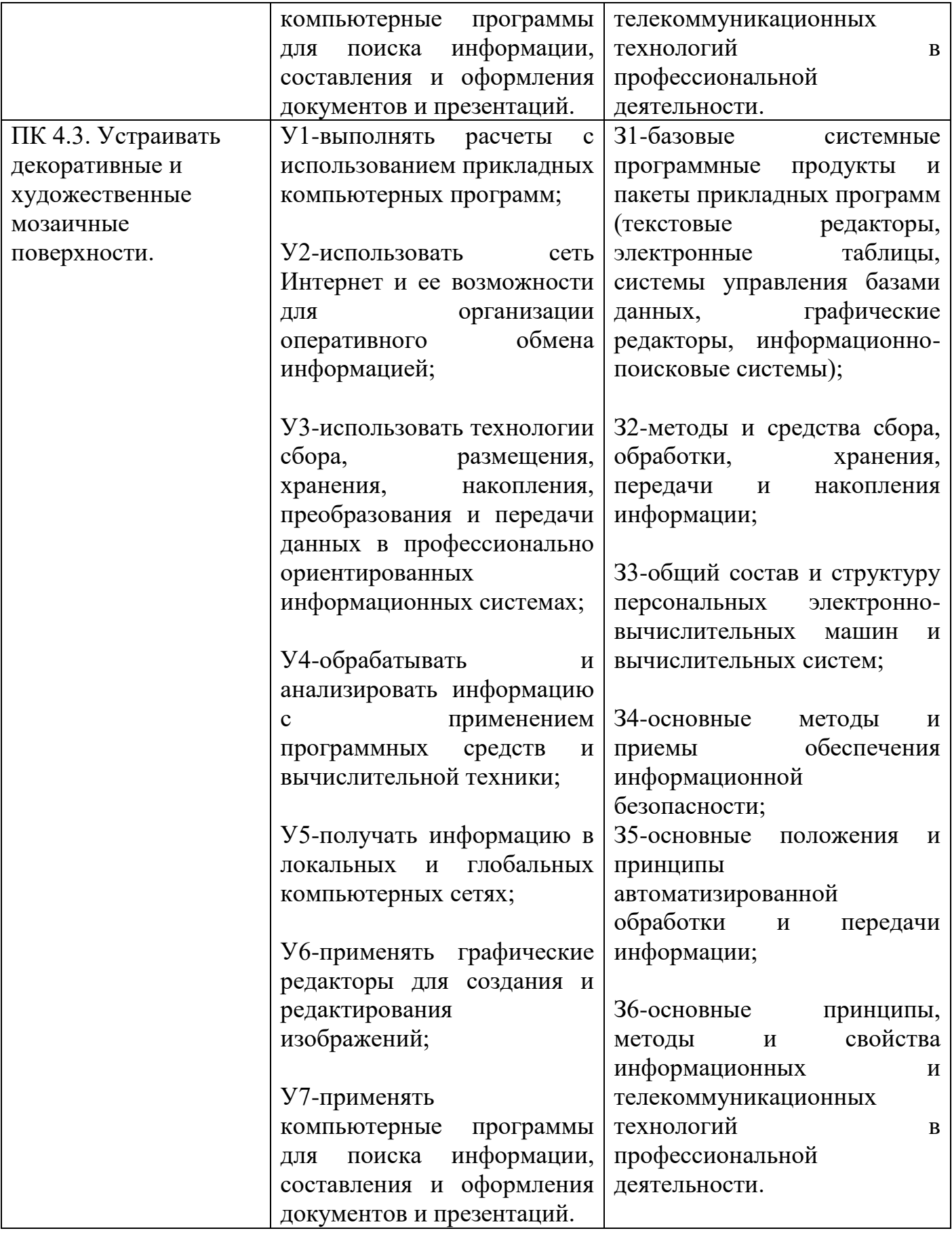

1.3. Перечень компетенций с указанием этапов их формирования в процессе освоения лисциплины

| $\boldsymbol{K}\boldsymbol{o}\boldsymbol{o}$ | Этапы формирования компетенций |            |             |           |           |                    |
|----------------------------------------------|--------------------------------|------------|-------------|-----------|-----------|--------------------|
| компет                                       | Тема 1.1.                      | Тема 1.2.  | Тема 2.1.   | Тема 2.2. | Тема 2.3  | Тема 2.4.          |
| енции                                        | Понятие                        | Состав и   | Технология  | Технолог  | Технолог  | Основы             |
|                                              | информа                        | структура  | обработки   | ИЯ        | ИЯ        | работы             |
|                                              | ЦИОННЫХ                        | персональн | текстовой   | обработки | хранения, | СУБД MS            |
|                                              | технолог                       | ых ЭВМ и   | информации  | числовой  | поиска и  | Access.            |
|                                              | ий и                           | вычислите  | Текстовые   | информац  | сортиров  |                    |
|                                              | информа                        | ЛЬНЫХ      | процессоры. | ИИ.       | ки        |                    |
|                                              | ЦИОННЫХ                        | систем.    |             | Электрон  | информа   |                    |
|                                              | систем                         |            |             | ные       | ции. Базы |                    |
|                                              |                                |            |             | таблицы.  | данных.   |                    |
| <b>OK 01</b>                                 | $^{+}$                         | $^{+}$     | $^{+}$      | $^{+}$    | $^{+}$    | $^{+}$             |
| <b>OK 02</b>                                 | $^{+}$                         | $+$        | $^{+}$      | $^{+}$    | $+$       | $^{+}$             |
| OK 09                                        | $^{+}$                         | $+$        | $^{+}$      | $^{+}$    | $+$       | $+$                |
| ПК 1.3                                       | $^{+}$                         | $+$        | $^{+}$      | $^{+}$    | $^{+}$    | $^{+}$             |
| ПК 4.3                                       | $^{+}$                         | $^{+}$     | $^{+}$      | $^{+}$    | $^{+}$    | $\hspace{.01in} +$ |

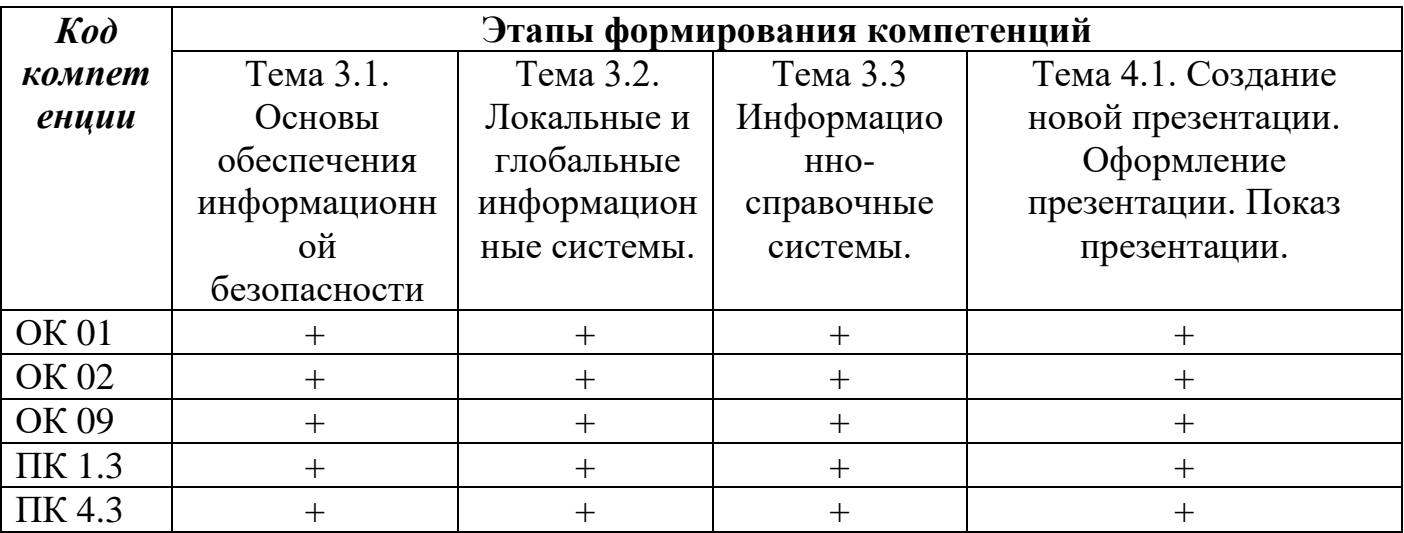

#### Раздел 2. Место дисциплины в структуре образовательной программы

 $\mathbf{B}$ образовательной пределах освоения программы среднего профессионального образования 08.01.28 Мастер отделочных строительных и декоративных работ дисциплина на базе основного общего образования дисциплина «Информационные технологии в профессиональной деятельности» изучается в рамках общепрофессионального цикла подготовки учебного плана образовательной программы среднего профессионального образования на базе основного общего образования.

Учебная дисциплина имеет практическую направленность  $\mathbf{M}$ имеет межпредметные связи с профессиональными модулями: Выполнение штукатурных и декоративных работ, Выполнение облицовочных, мозаичных и декоративных работ.

**Раздел 3. Объем дисциплины с указанием количества академических часов, выделенных на контактную работу обучающихся с преподавателем (по видам учебных занятий) и форму промежуточной аттестации**

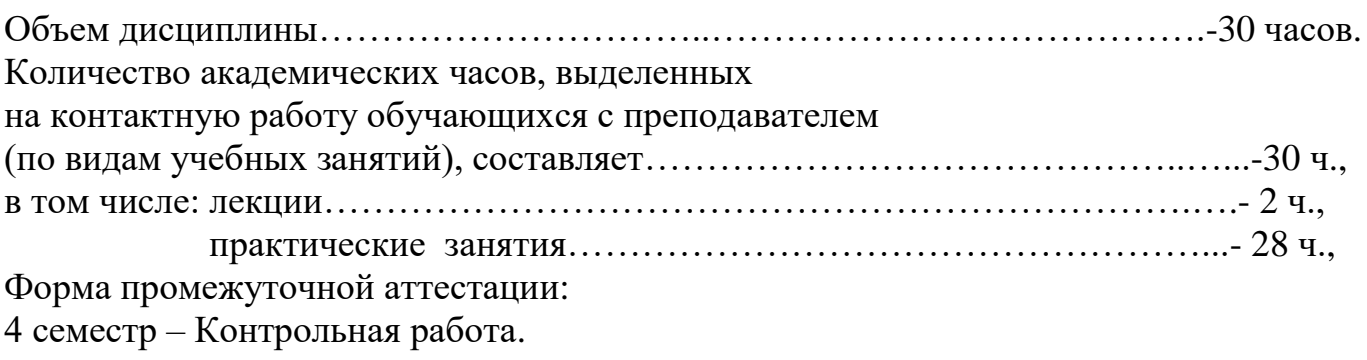

Раздел 4. Содержание дисциплины, структурированное по темам с указанием отведенного количества академических часов и видов учебных занятий

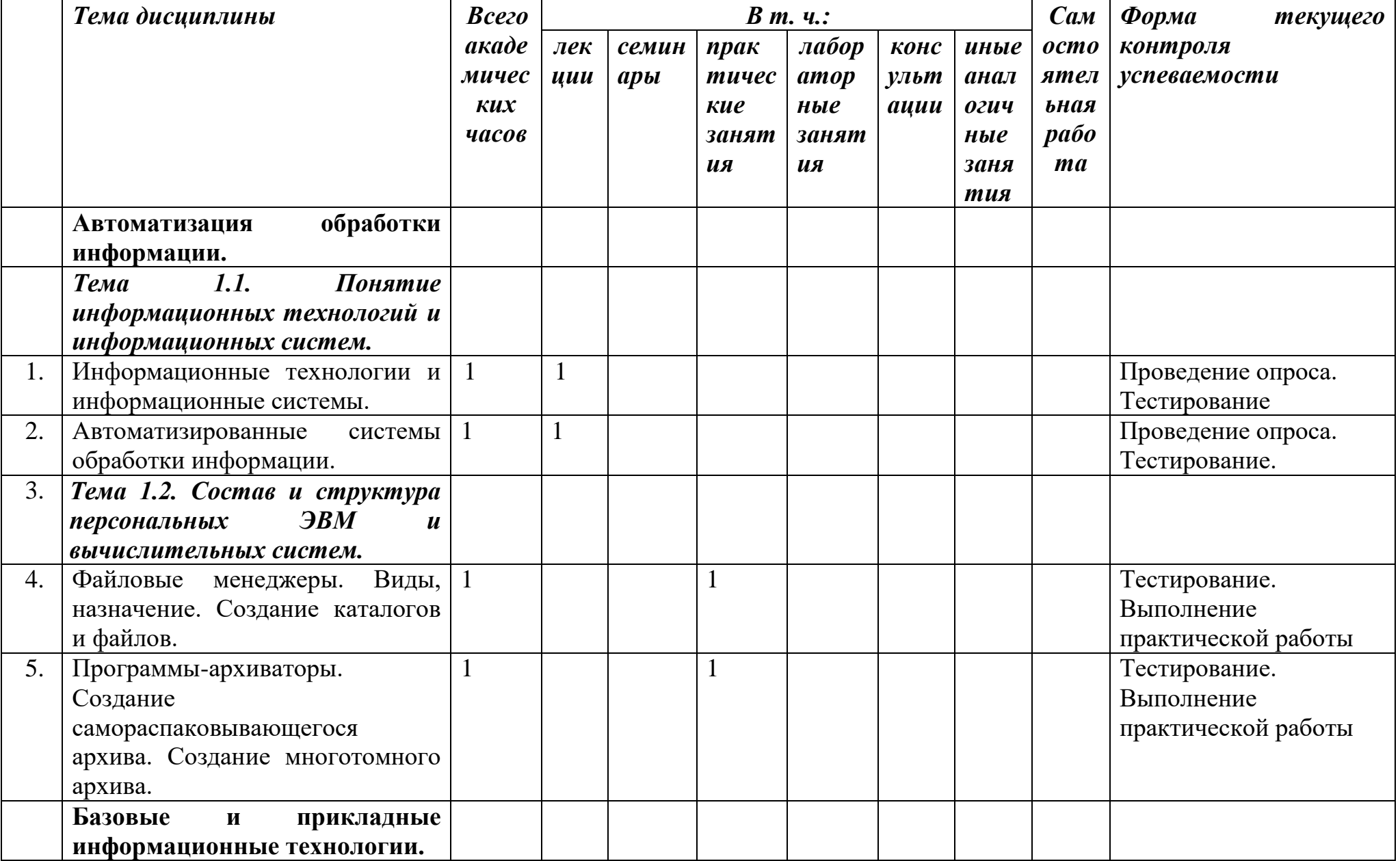

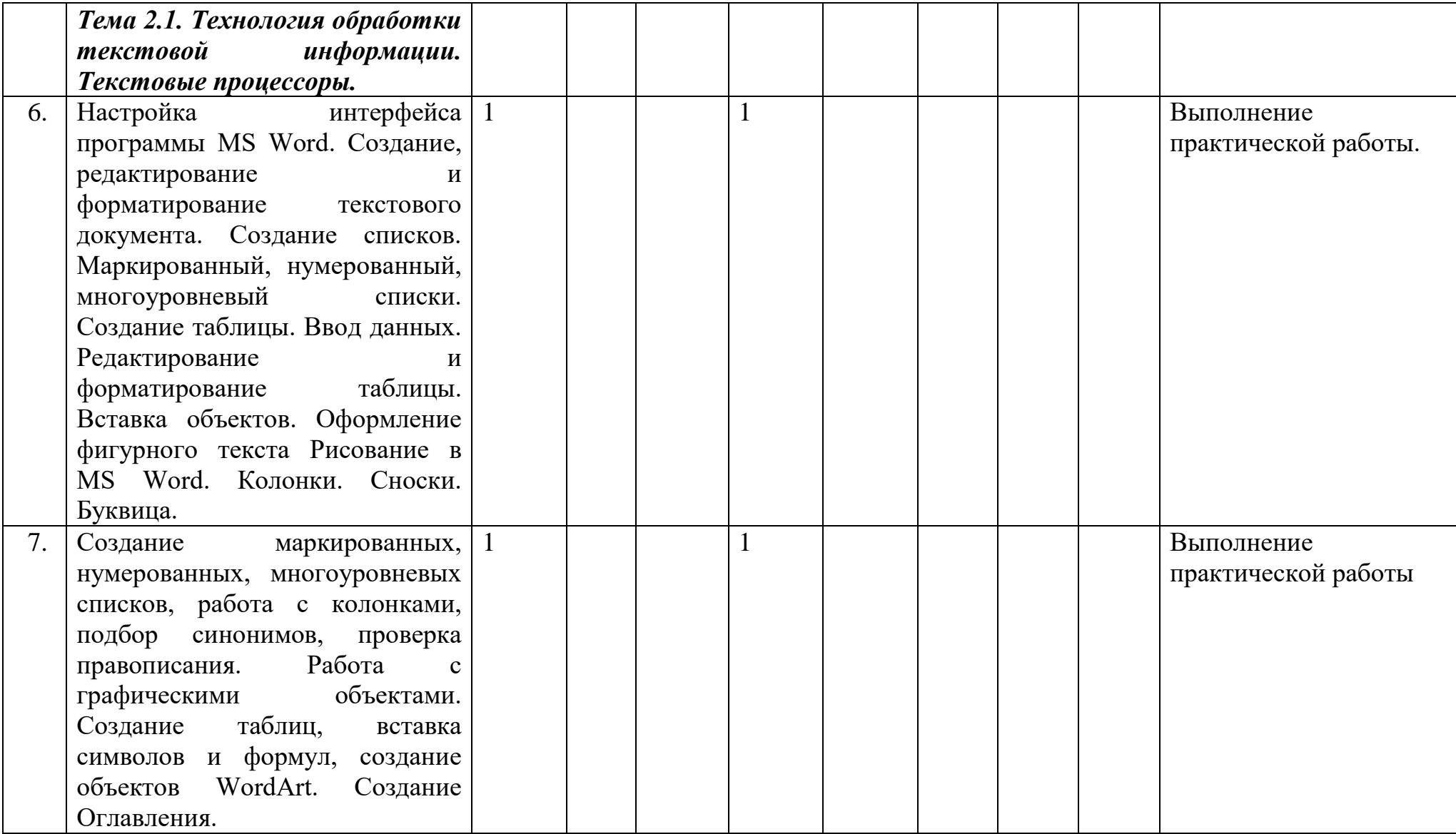

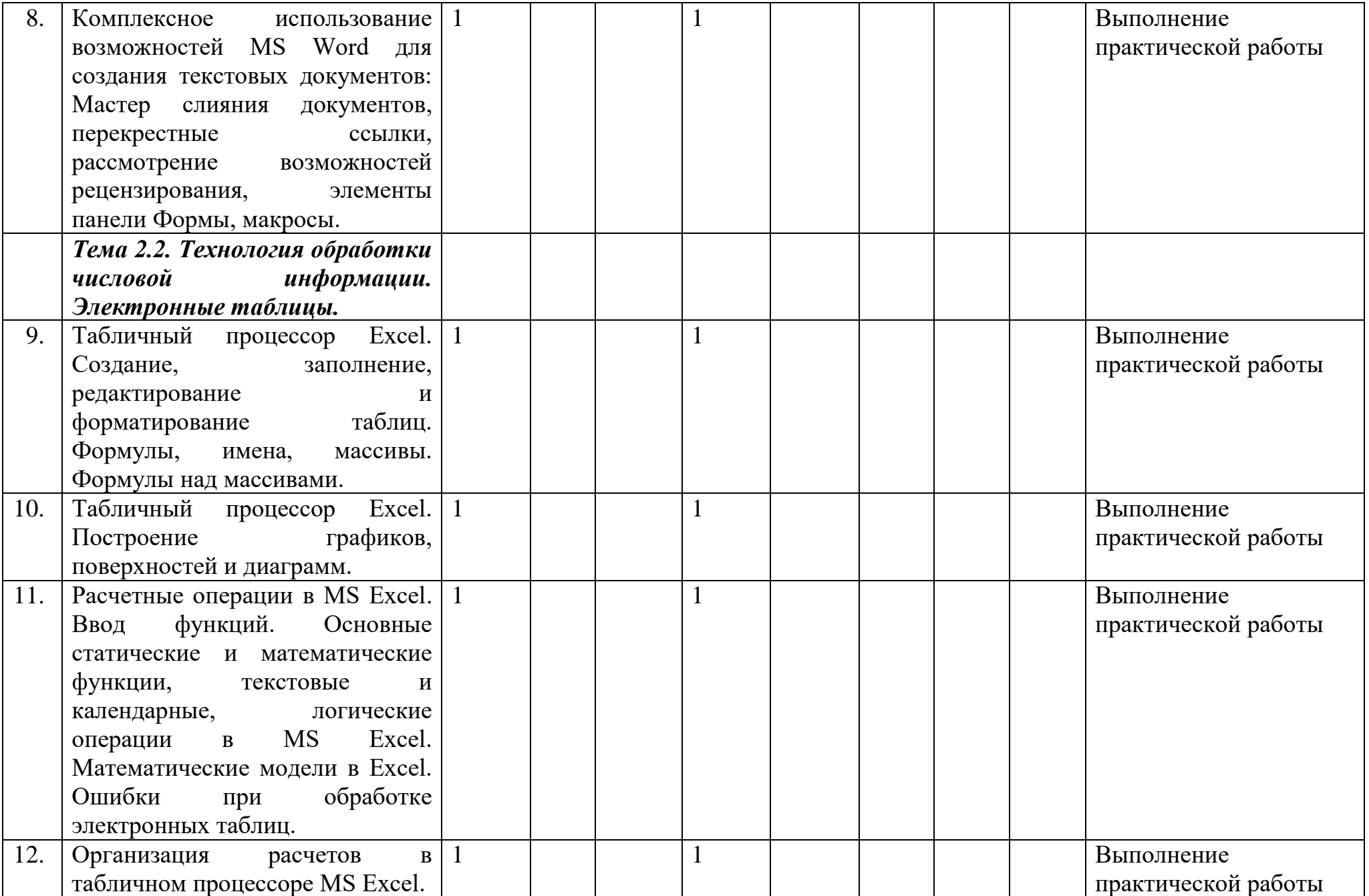

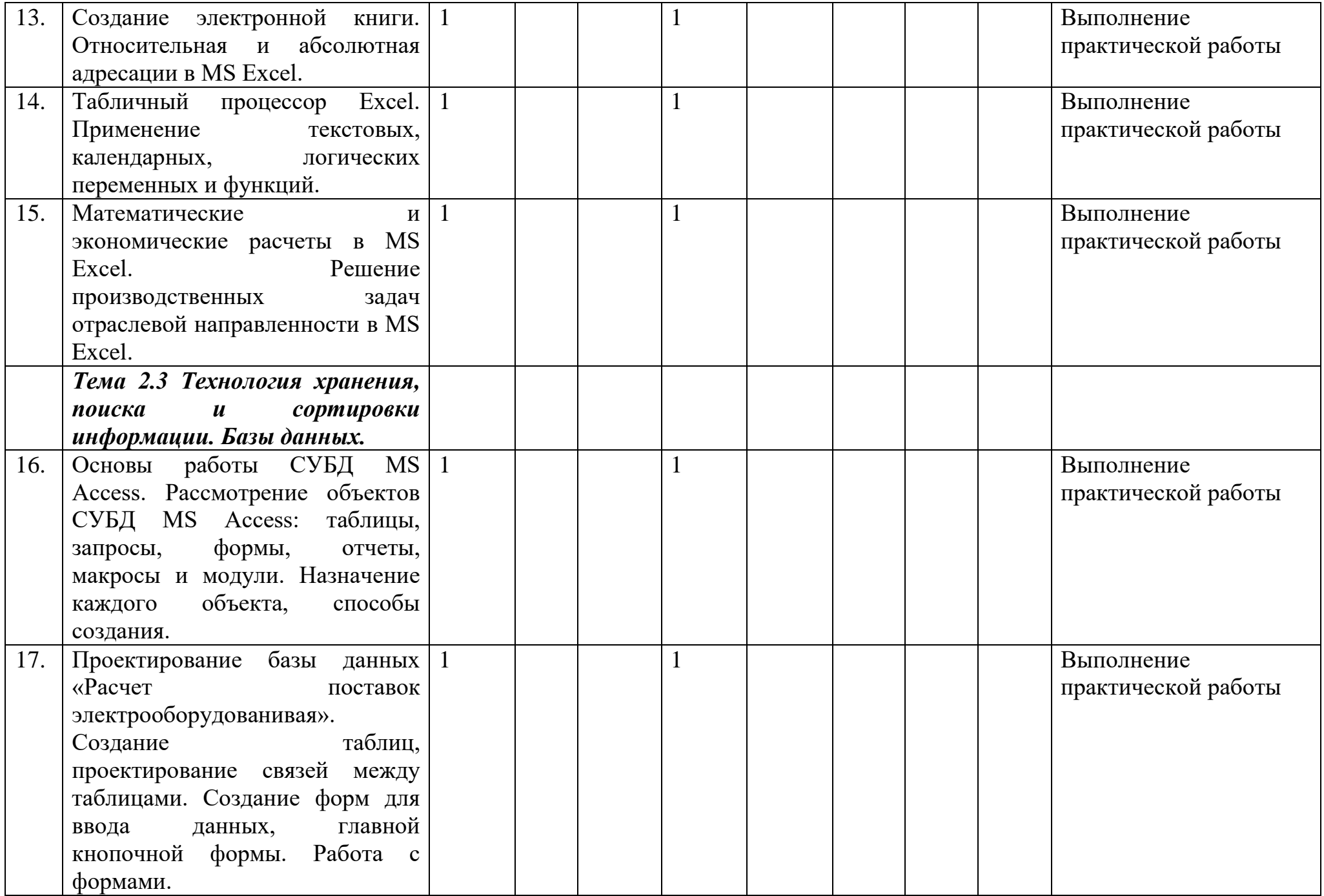

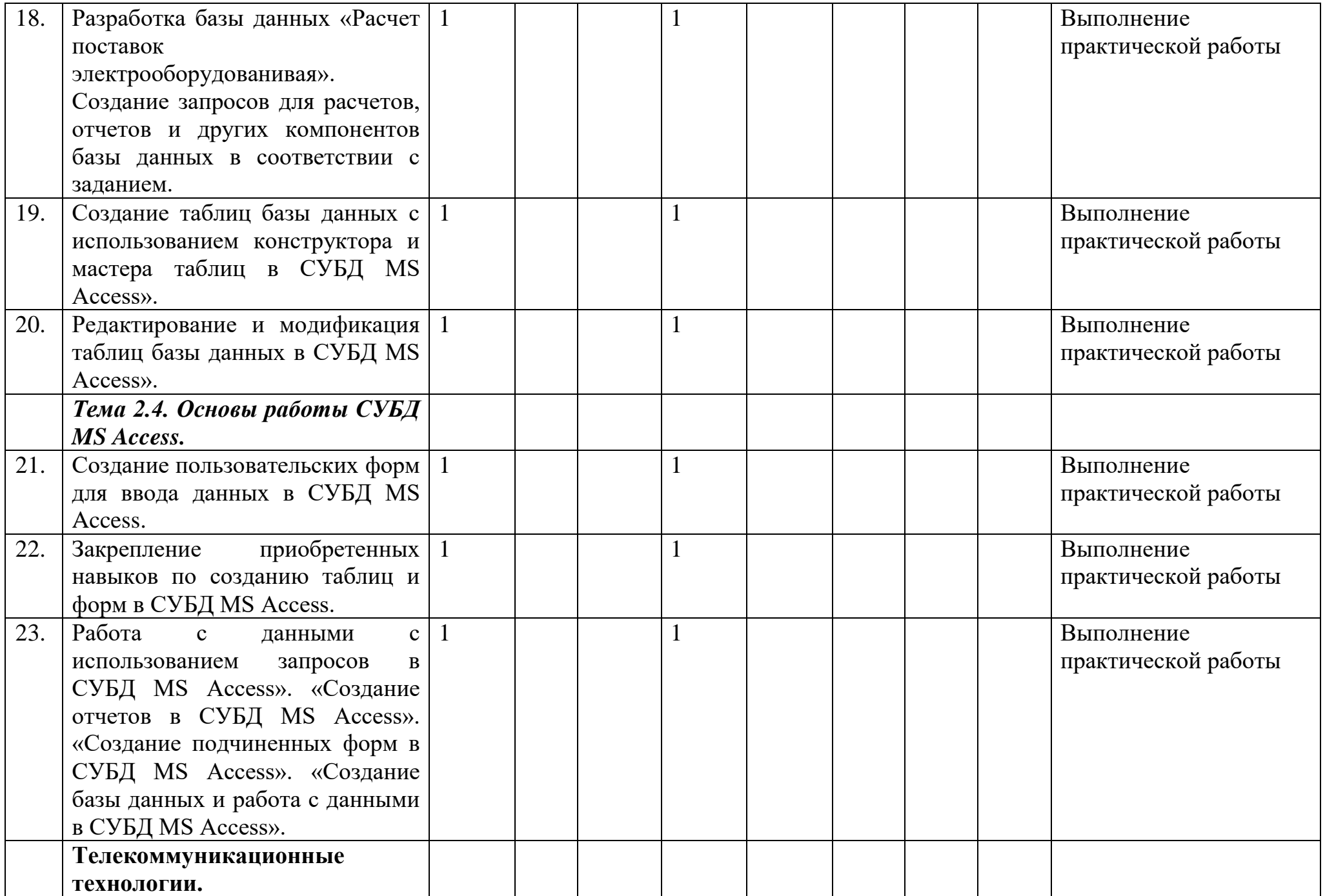

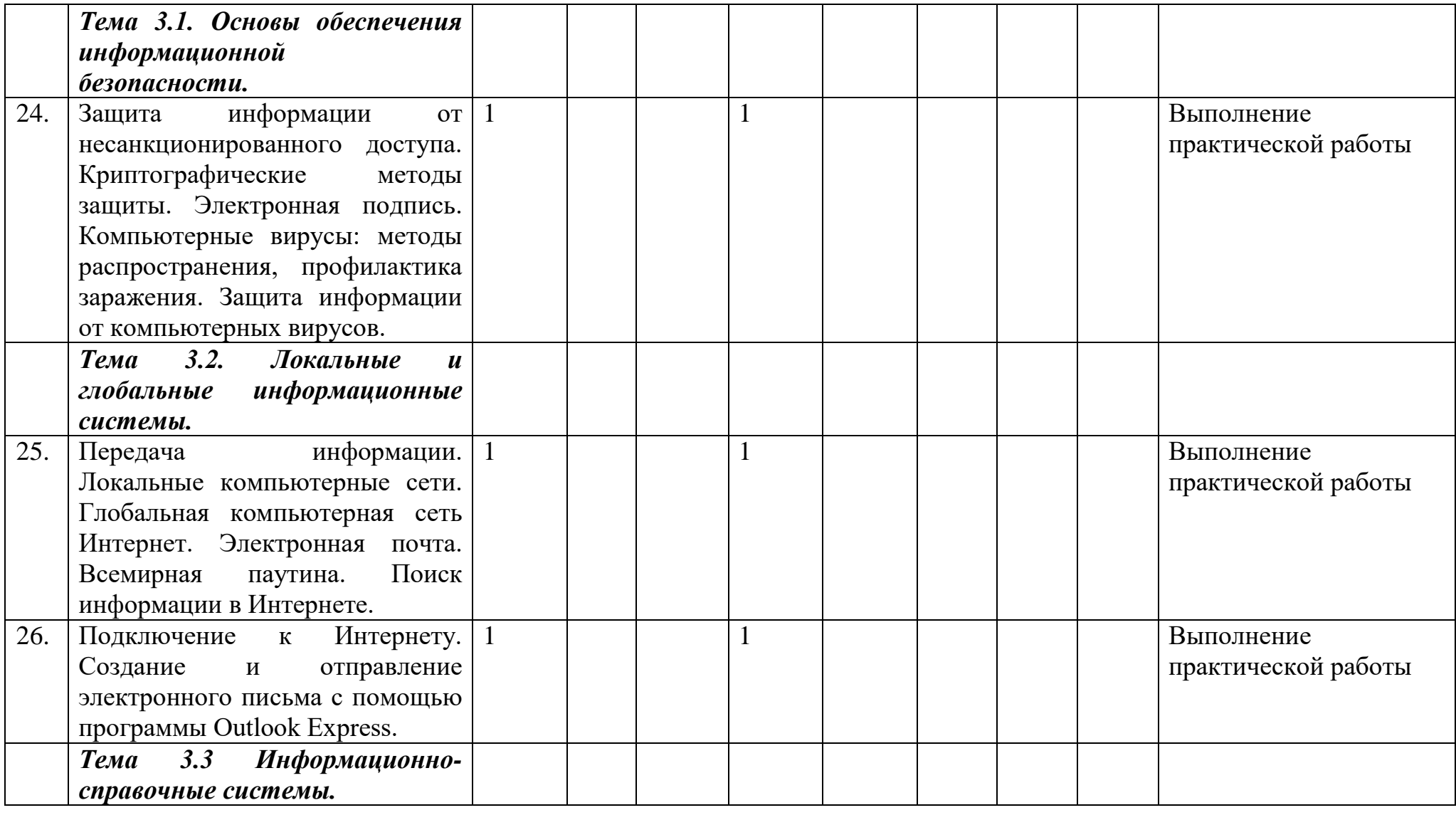

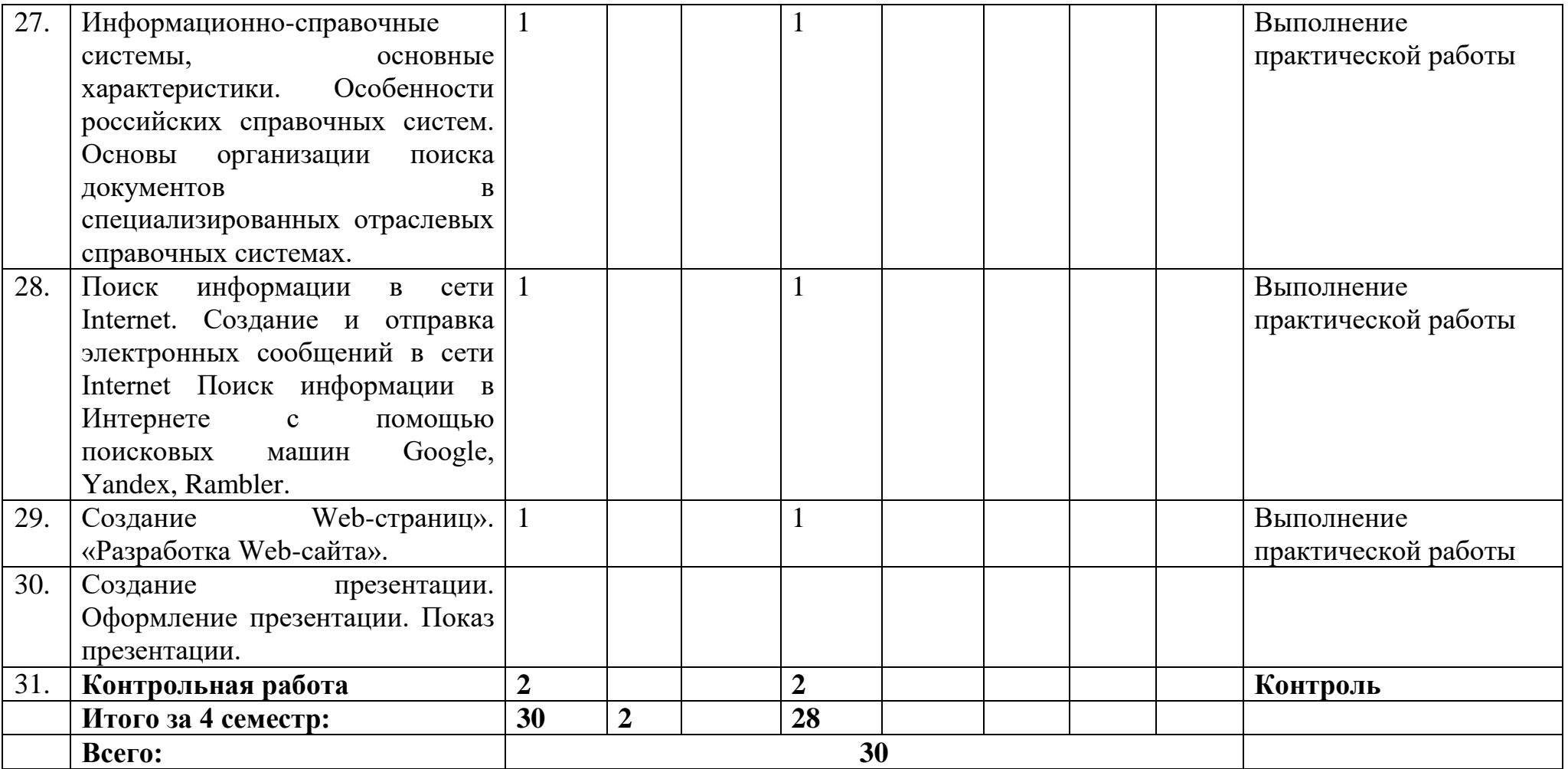

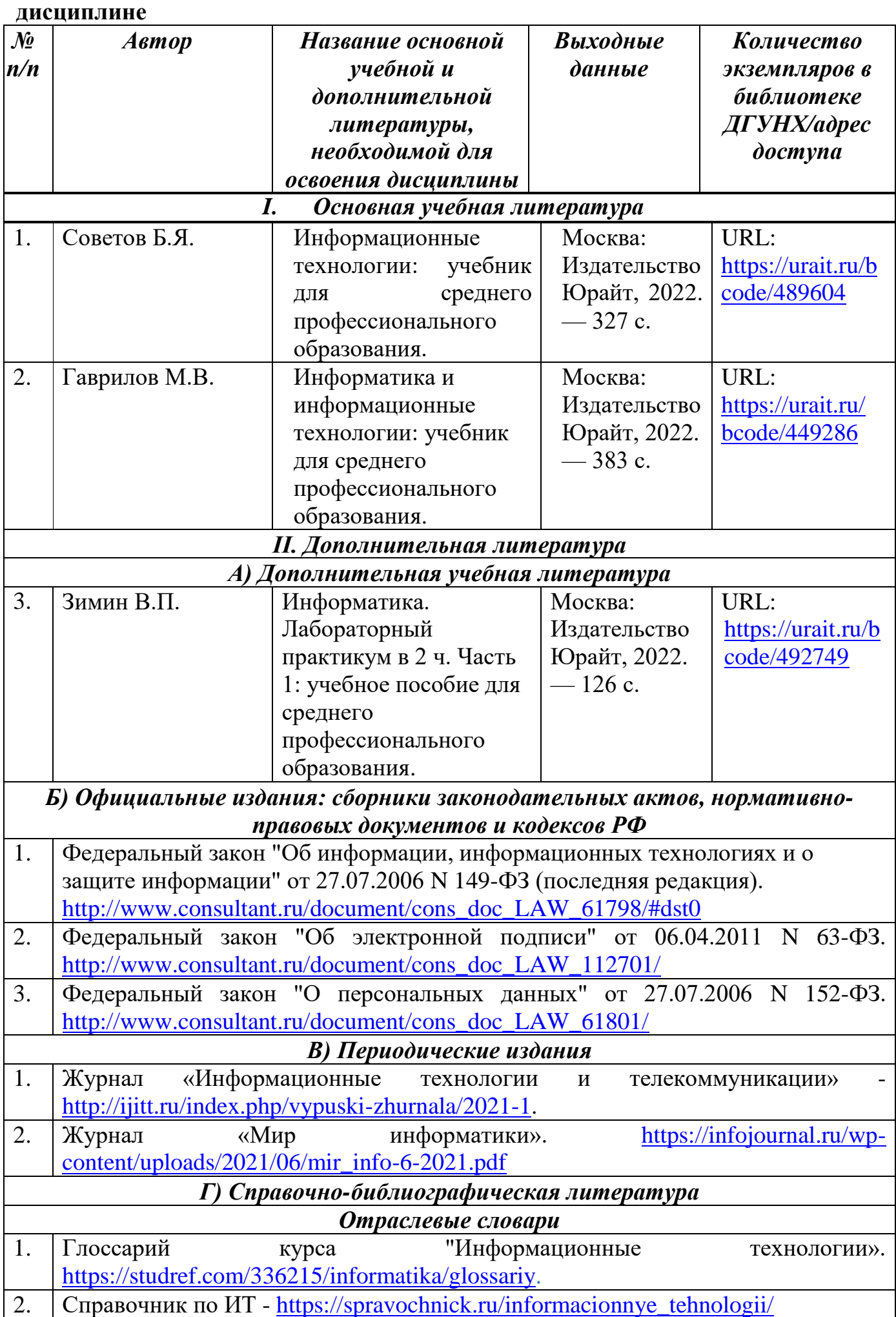

# **Раздел 5. Перечень основной и дополнительной учебной литературы по**

## **Раздел 6. Перечень ресурсов информационно-телекоммуникационной сети "Интернет", необходимых для освоения дисциплины**

Каждый обучающийся в течение всего периода обучения обеспечен индивидуальным неограниченным доступом к одной или нескольким электроннобиблиотечным системам и к электронной информационно-образовательной среде университета [\(http://e-dgunh.ru.](http://e-dgunh.ru/)). Электронно-библиотечная система и электронная информационно-образовательная среда обеспечивает возможность доступа обучающегося из любой точки, в которой имеется доступ к информационнотелекоммуникационной сети «Интернет», как на территории образовательной организации, так и вне ее.

Рекомендуется ознакомление с ресурсами следующих сайтов:

Федеральный центр информационно-образовательных ресурсов—ФЦИОР. [www.fcior.edu.ru.](http://www.fcior.edu.ru/)

Единая коллекция цифровых образовательных ресурсов. [http://school](http://school-collection.edu.ru/catalog/)[collection.edu.ru/catalog/.](http://school-collection.edu.ru/catalog/)

Виртуальный компьютерный музей. Иллюстрированная история персональных компьютеров на русском языке. - [http://www.computer-museum.ru.](http://www.computer-museum.ru/)

Электронное приложение к учебнику «Информатика» для 10 класса – [https://bosova.ru/metodist/authors/informatika/3/eor10.php.](https://bosova.ru/metodist/authors/informatika/3/eor10.php)

Информатика 10 класс – Видеоуроки. [https://videouroki.net/razrabotki/informatika/10-class/.](https://videouroki.net/razrabotki/informatika/10-class/)

Уроки информатика 11 класс Босова Фгос. [http://asdfghjkl1970.ucoz.ru/index/uroki\\_informatika\\_11\\_klass\\_bosova\\_fgos/0-85.](http://asdfghjkl1970.ucoz.ru/index/uroki_informatika_11_klass_bosova_fgos/0-85)

**Раздел 7. Перечень лицензионного программного обеспечения, информационных справочных систем и профессиональных баз данных**

#### **7.1. Необходимый комплект лицензионного программного обеспечения**

- 1. Windows 10
- 2. Microsoft Office Professional
- 3. Adobe Acrobat Reader DC
- 4. VLC Media player
- 5. 7-zip

## **7.2. Перечень информационных справочных систем**

1. Справочно-правовая система «КонсультантПлюс»

## **7.3. Перечень профессиональных баз данных**

1. Портал обучения информатике и программированию.<https://school.sgu.ru/>

2. Видеоуроки: Информатика 10-11 класс.

[https://www.youtube.com/playlist?list=PLvtJKssE5NrgPPlULmi1f5DrsEkfPY0Sq.](https://www.youtube.com/playlist?list=PLvtJKssE5NrgPPlULmi1f5DrsEkfPY0Sq)

### **Раздел 8. Описание материально-технической базы, необходимой для осуществления образовательного процесса по дисциплине**

Для преподавания учебной дисциплины «Информационные технологии в профессиональной деятельности» используются следующие специальные помещения:

Учебная аудитория для проведения лекций, практических занятий, групповых и индивидуальных консультаций, текущего контроля и промежуточной аттестации: 367008, Республика Дагестан, г. Махачкала, пр-кт Али-Гаджи Акушинского, д. 20 а, учебный корпус, литера А, 3 этаж, помещение №7.

Перечень основного оборудования:

Компьютерные столы

Доска меловая

Набор демонстрационного оборудования: проектор, персональные компьютеры с доступом к сети Интернет и корпоративной сети университета, ЭБС «Университетская библиотека ONLINE» (www.biblioclub.ru), ЭБС «ЭБС Юрайт» [\(www.urait.ru\)](http://www.urait.ru/), акустическая система, принтер, сканер, ламинатор, шредер.

Перечень учебно-наглядных пособий:

Комплект наглядных материалов (баннеры, плакаты);

Комплект электронных иллюстративных материалов по дисциплине (презентации, видеоролики).

#### **Раздел 9. Образовательные технологии**

Образовательные технологии, используемые при проведении учебных занятий по дисциплине «Информационные технологии в профессиональной деятельности», обеспечивают развитие у обучающихся навыков командной работы, межличностной коммуникации, принятия решений, лидерских качеств.

На занятиях лекционного типа применяются такие методы обучения как управляемая дискуссия, проблемная лекции.

На практических занятиях, целью которых является приобретение обучающимся определенных практических умений, научить их аналитически мыслить, уметь принимать верные решения в различных ситуациях эффективными будут такие методы как кейс-метод, метод дискуссий, метод проектов.

Все формы занятий совмещаются с внеаудиторной работой обучающихся (выполнение домашних заданий, домашнее тестирование, изучение основной и дополнительной литературы).

## **Лист актуализации рабочей программы дисциплины «Информационные технологии в профессиональной деятельности»**

Рабочая программа дисциплины пересмотрена, обсуждена и одобрена на заседании метод. комиссии

Протокол от « $\longrightarrow$  20  $\mod N_2$ 

Председатель метод. комиссии \_\_\_\_\_\_\_\_\_\_\_\_\_\_

Рабочая программа дисциплины пересмотрена,

обсуждена и одобрена на заседании метод. комиссии

Протокол от « $\longrightarrow$  20  $\mod N_2$ 

Председатель метод. комиссии \_\_\_\_\_\_\_\_\_\_\_\_\_\_

Рабочая программа дисциплины пересмотрена,

обсуждена и одобрена на заседании метод. комиссии

Протокол от « $\_\_\_\_$  »  $\_\_\_\_$  20 $\_\_\_$  года №

Председатель метод. комиссии \_\_\_\_\_\_\_\_\_\_\_\_\_\_